## BROWSER UI SECURITY INDICATORS

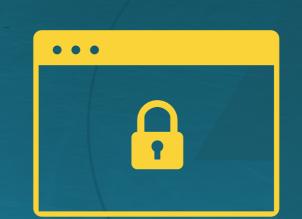

## Examples of recent browser UI security indicators

Browser UI security indicators are constantly changing from one version number to the next, and there is little consistency among browsers even for the UI security indicator for any given type of TLS/SSL digital certificate. For this reason, users have a hard time understanding what any particular browser UI means as to user security.

From time to time, the CA Security Council will update this table to show recent browser UI security indicators among the browsers and for unencrypted websites as well as for encrypted websites using different levels of certificates – domain validated (DV), organization validated (OV), and extended validated (EV). CASC would like to encourage browsers to work together and coordinate their UI security indicators, and then stabilize their choices from one browser version to the next, so that users can better understand how to interpret the UI information for enhanced safety.

## Browser UI Security INDICATORS as of December 2016:

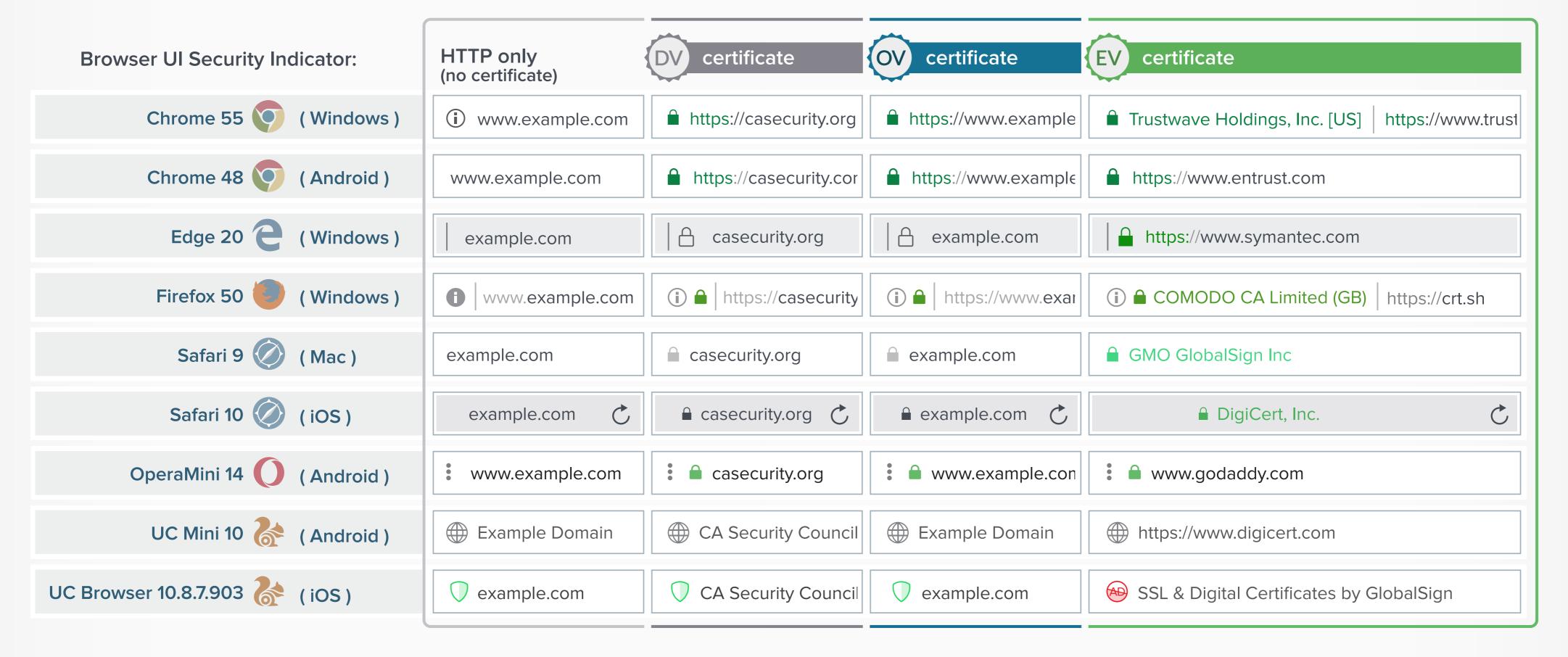

## Browser UI Security WARNINGS as of December 2016:

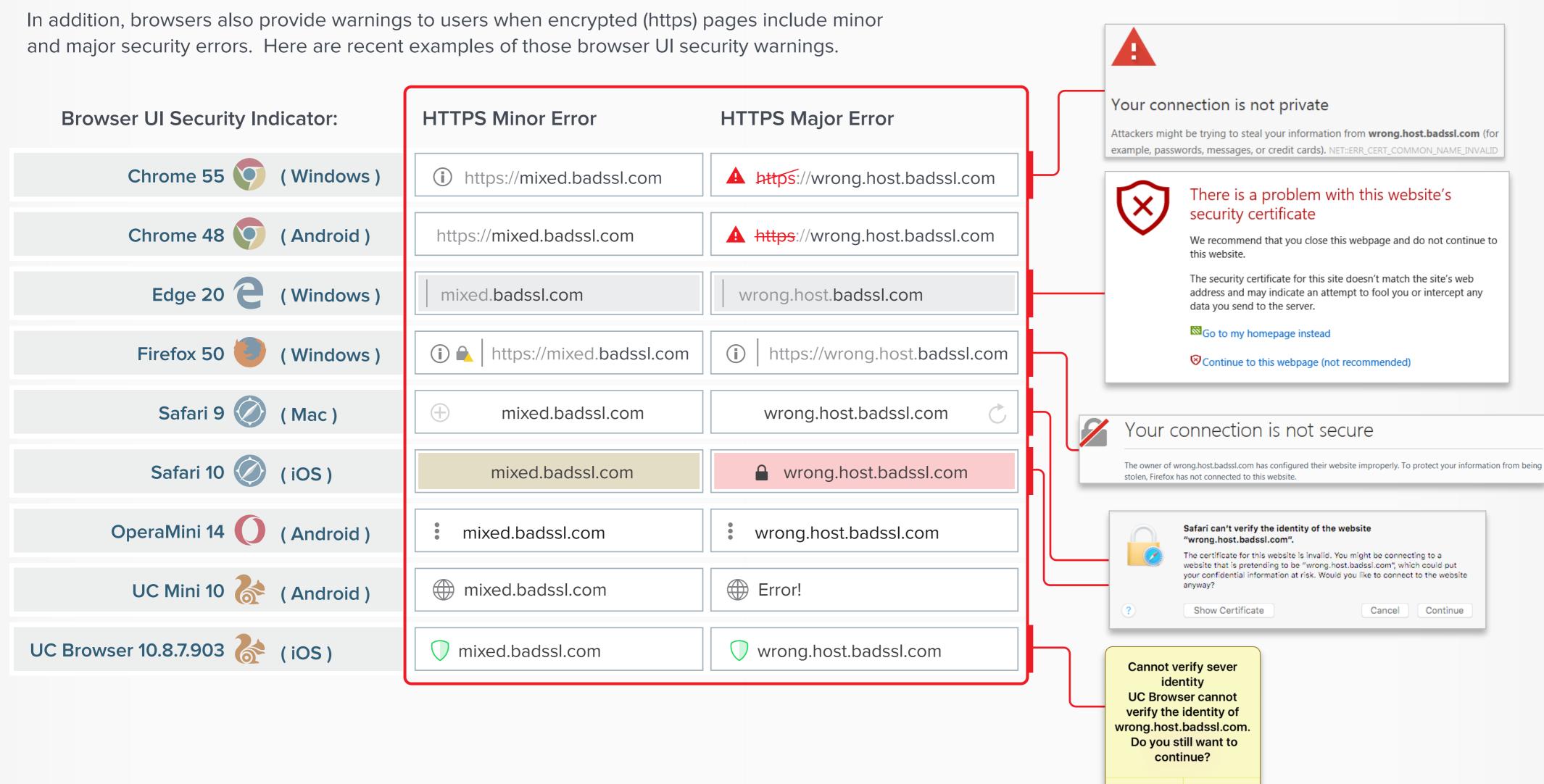

OK